## **Notas de la versión para el cliente**

## **Xerox 700 Digital Color Press con Integrated Fiery Color Server, versión 1.0**

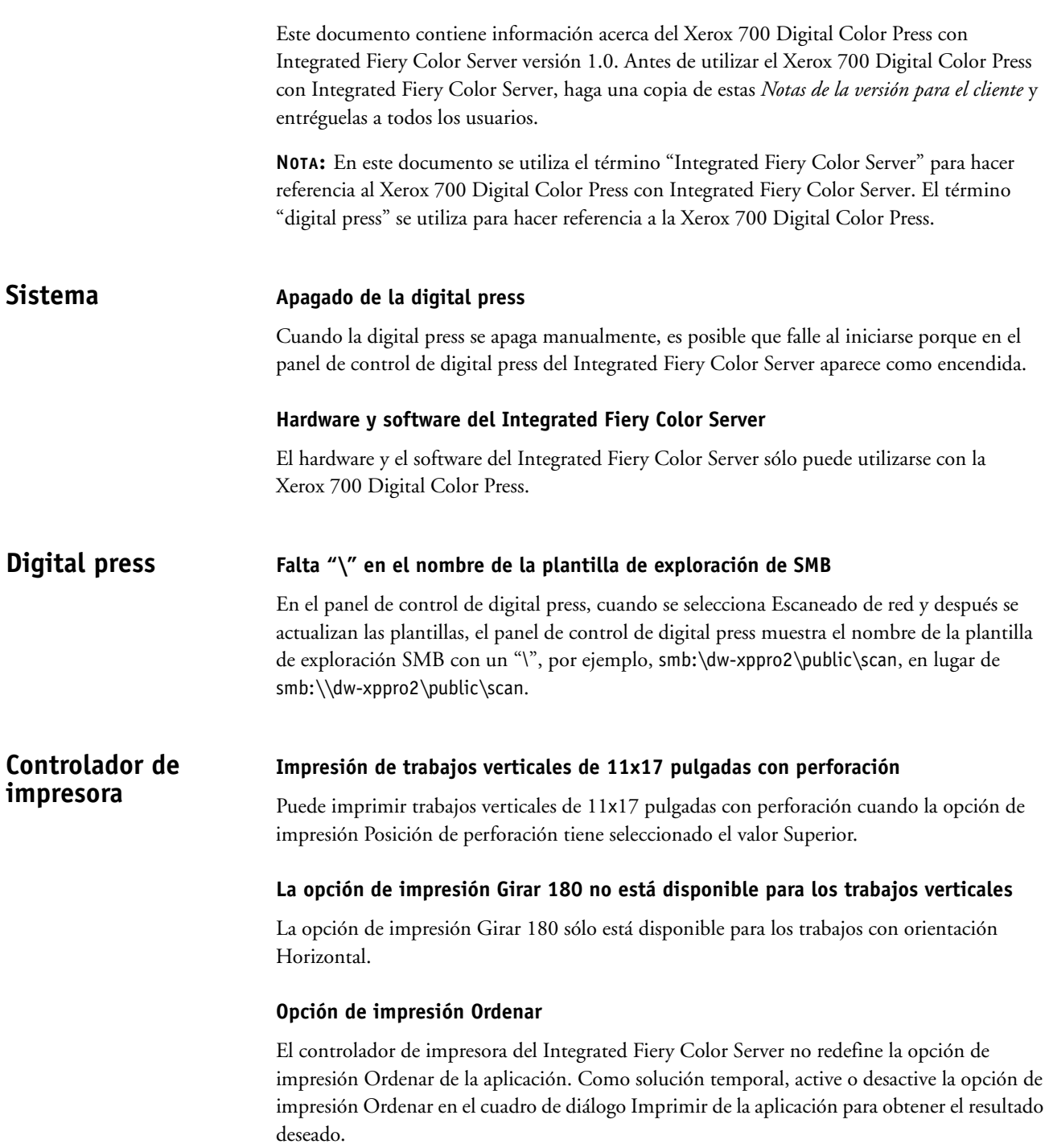

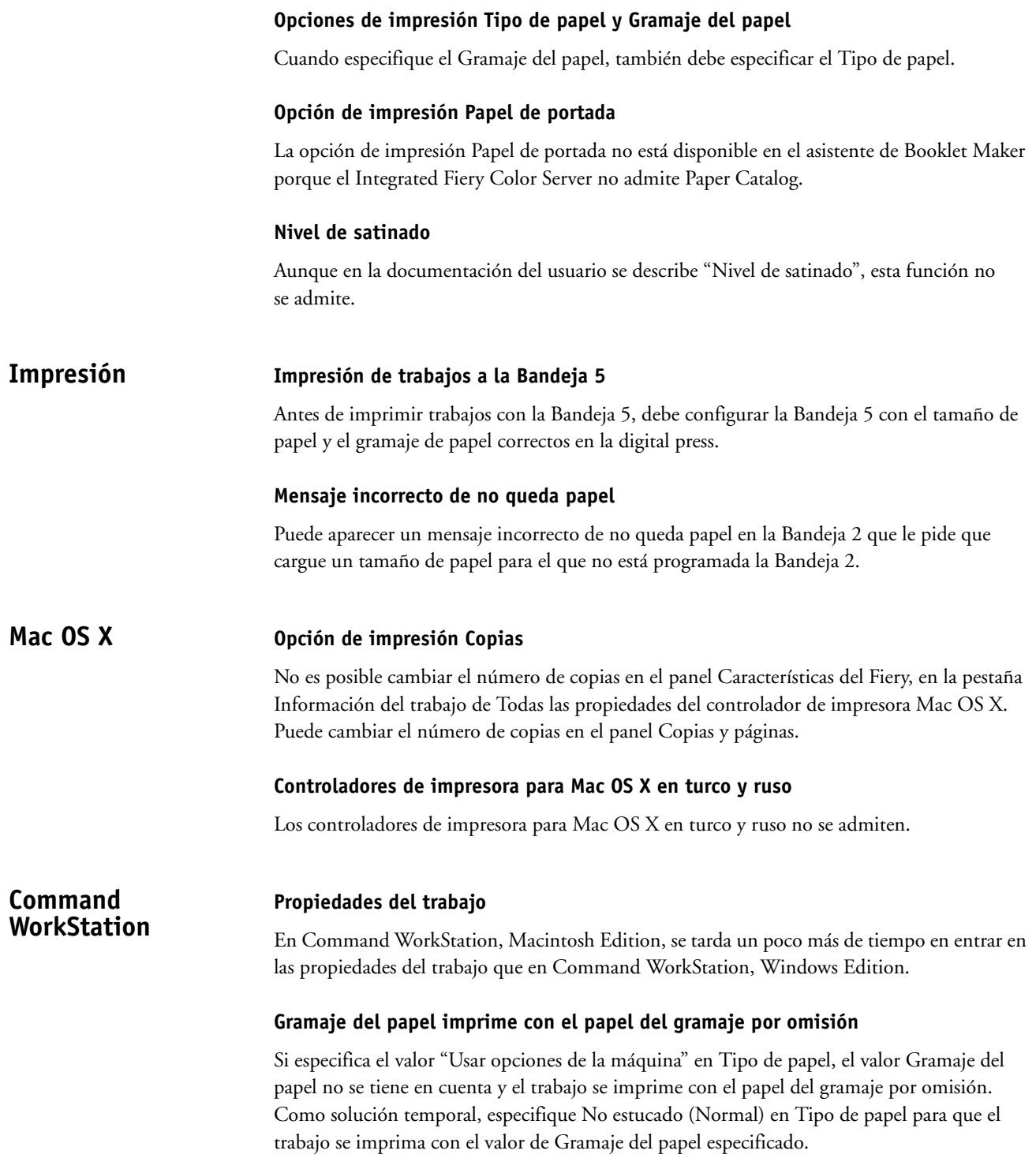

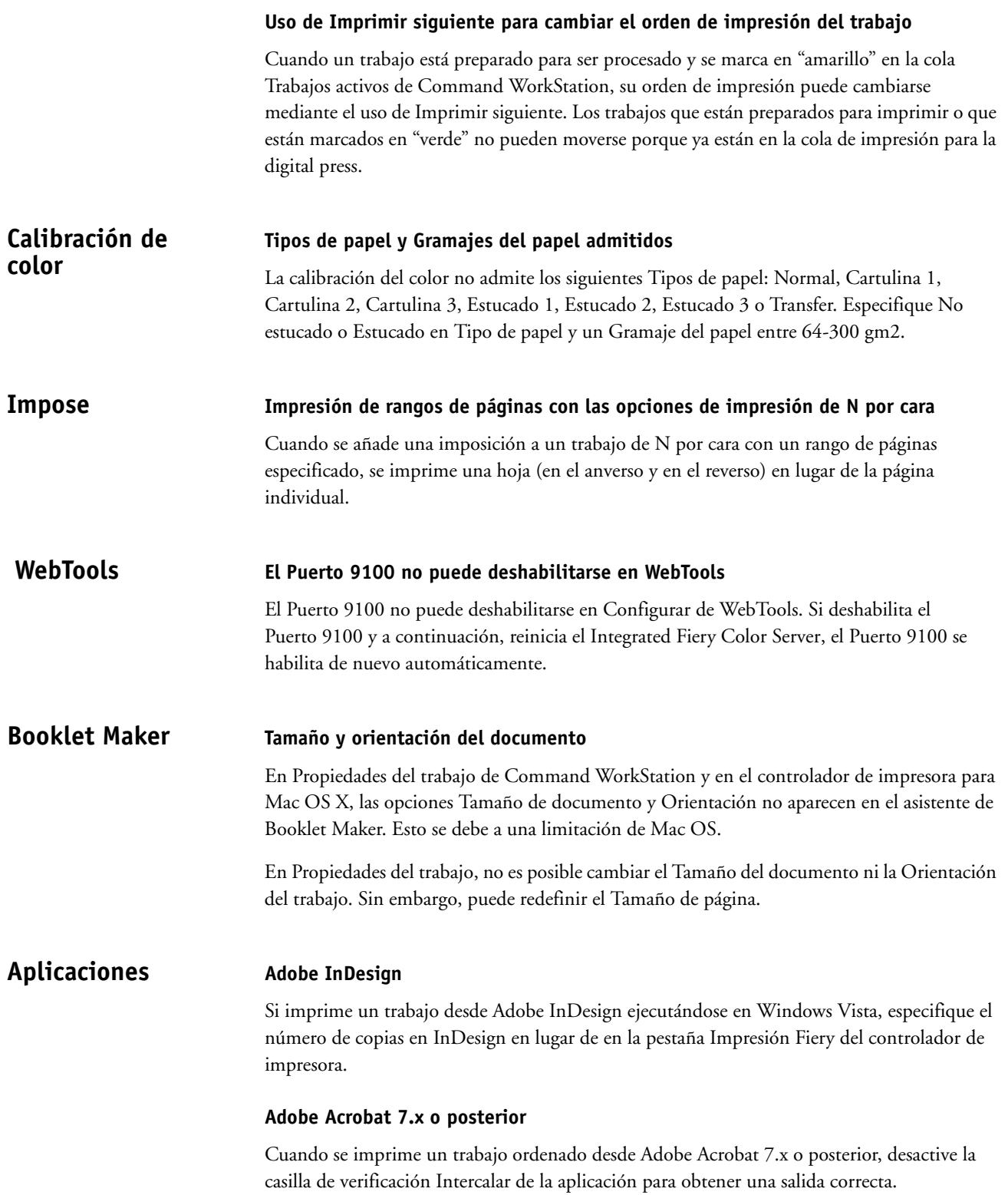